LOGIN Millkommen bei XR WEB.<br>LOGIN Mit dieser Webanwendung können Sie direkt mit Ihrem Webbrowser Termine bei Ihrem Radiologen buchen und Befunde und Bilder Ihrer Patienten einsehen.

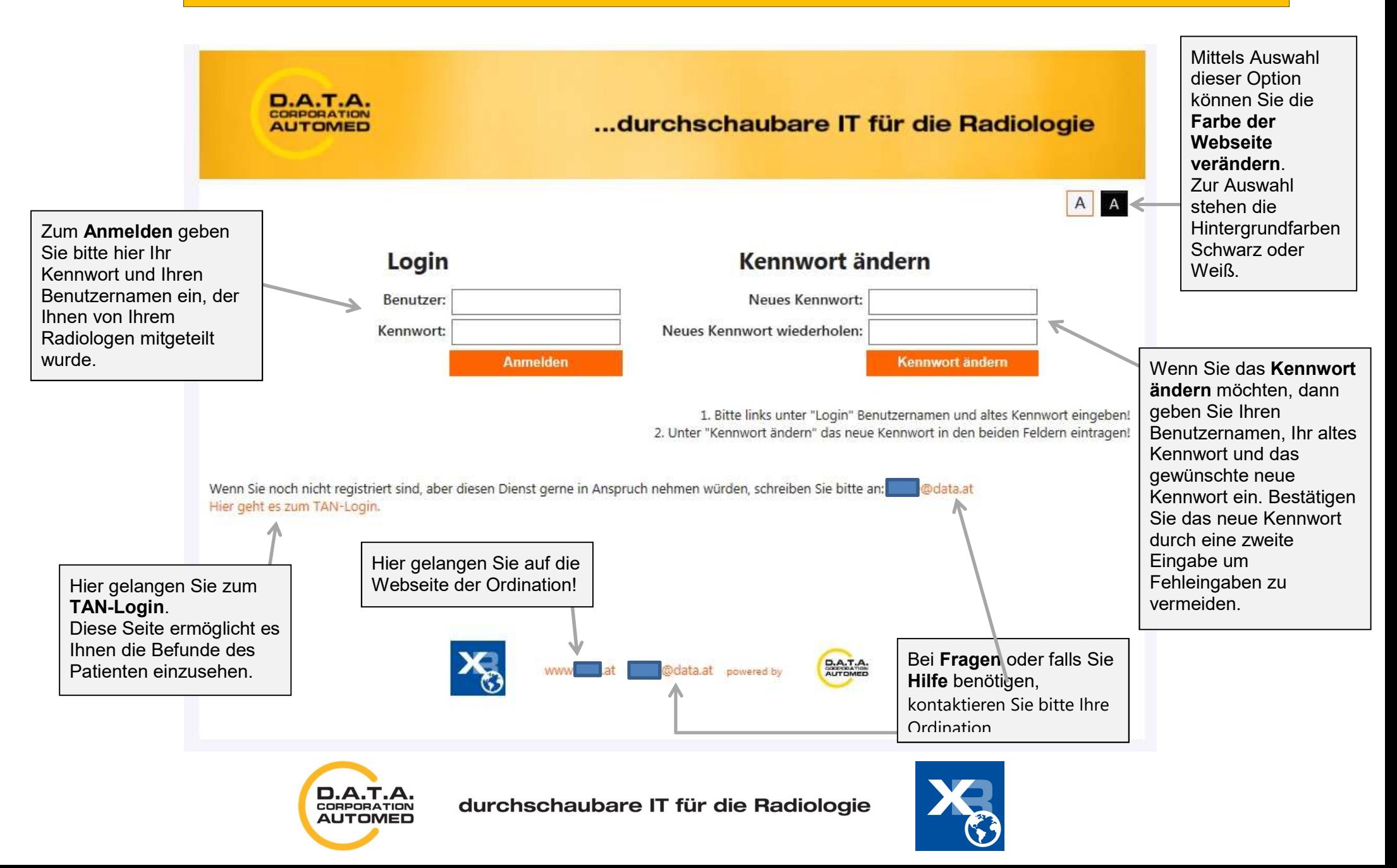